Департамент образования и науки Костромской области областное государственное бюджетное профессиональное образовательное учреждение «Костромской торгово-экономический колледж»

# РАБОЧАЯ ПРОГРАММА УЧЕБНОЙ ДИСЦИПЛИНЫ ·

# ОП.08 ИНФОРМАЦИОННЫЕ ТЕХНОЛОГИИ В ПРОФЕССИОНАЛЬНО ДЕЯТЕЛЬНОСТИ

2023 г.

РАССМОТРЕНО Методическим советом ОГБПОУ «КТЭК» Протокол № 8 от 12.05.2023 г. Председатель МС № Петропавловская Я.А..

Одобрена цикловой методической комиссией экономических дисциплин

Протокол № 9 от 04.05.2023 г.

ЦМК Председатель Батракова А.Н.

#### **РАССМОТРЕНО** Педагогическим советом ОГБПОУ «КТЭК» Протокол № 7 от 18.05.2022 г. Приказ ОГБПОУ «КТЭК» от 18.05.2022 г. №  $170/n$

Рабочая программа разработана на основе Федерального актуализированного государственного образовательного стандарта специальностям среднего  $(\Phi\Gamma$ OC)  $\overline{110}$ профессионального образования  $(CTIO)$ укрупненной группы 38.00.00 Экономика и 38.02.01 Экономика управление: и бухгалтерский учет (по отраслям)

Зам. директораС А.А. Смирнова

Автор: Батракова А.Н.

Рабочая программа дисциплиныразработана на основе актуализированного Федерального государственного образовательного стандарта (далее – ФГОС) по специальности 38.02.01 Экономика и бухгалтерский учет (по отраслям), утверждённого приказом Министерства образования и науки Российской Федерации от 05.02.2018 года № 69

Организация-разработчик:

ОГБПОУ «Костромской торгово–экономический колледж»

# **СОДЕРЖАНИЕ**

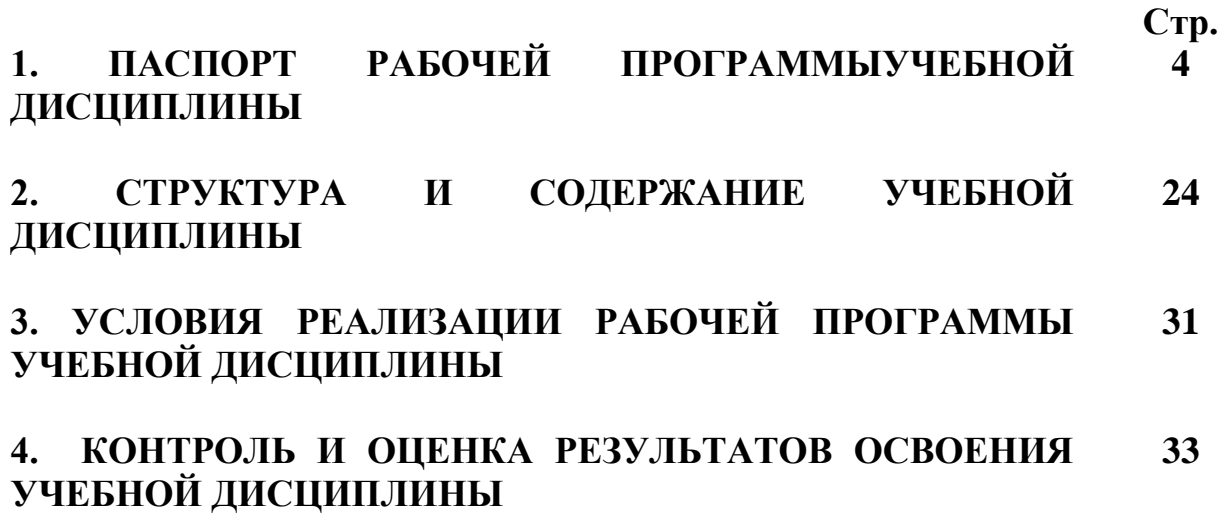

# **ПАСПОРТ РАБОЧЕЙ ПРОГРАММЫ УЧЕБНОЙ ДИСЦИПЛИНЫ ОП. 08Информационные технологии в профессиональной деятельности**

#### **1.1. Область применения рабочей программы учебной дисциплины**

Рабочая программа профессиональной дисциплины является частью программы подготовки специалистов среднего звена в соответствии с актуализированным ФГОС по специальности38.02.01 Экономика и бухгалтерский учет (по отраслям).

Рабочая программа учебной дисциплины может быть использована в дополнительном профессиональном образовании и профессиональной подготовке работников в области экономики и бухгалтерского учета.

## **1.2 Место учебной дисциплины в структуре рабочей программы подготовки специалистов среднего звена**

Учебная дисциплина «Информационные технологии в профессиональной деятельности»реализуется в рамках общепрофессионального цикла.

Учебная дисциплина «Информационные технологии в профессиональной деятельности» для профессиональных образовательных организаций обладает самостоятельностью и цельностью.

#### **1.3 Цели и задачи учебной дисциплины – требования к результатам усвоения учебной дисциплины**

В рамках программы учебной дисциплины обучающимися осваиваютсяумения и знания

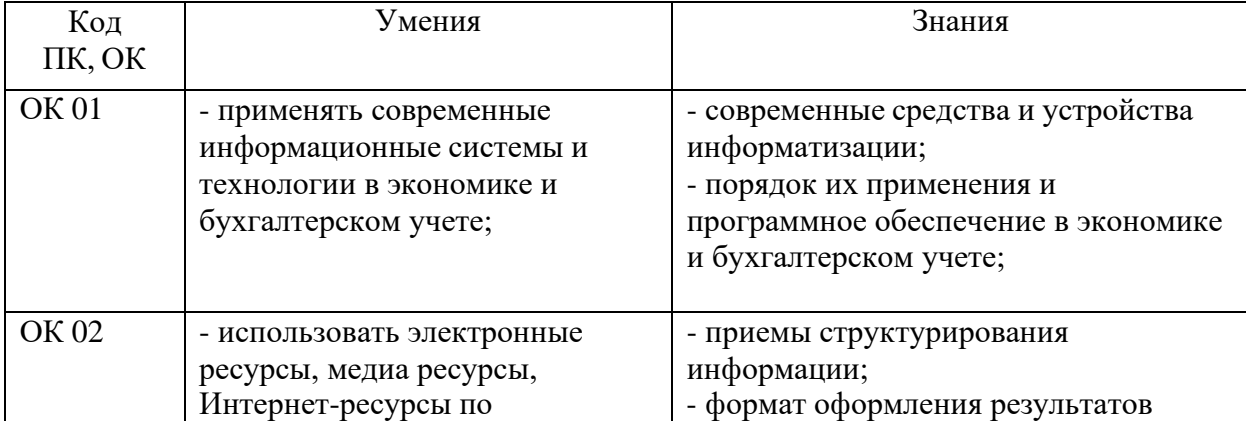

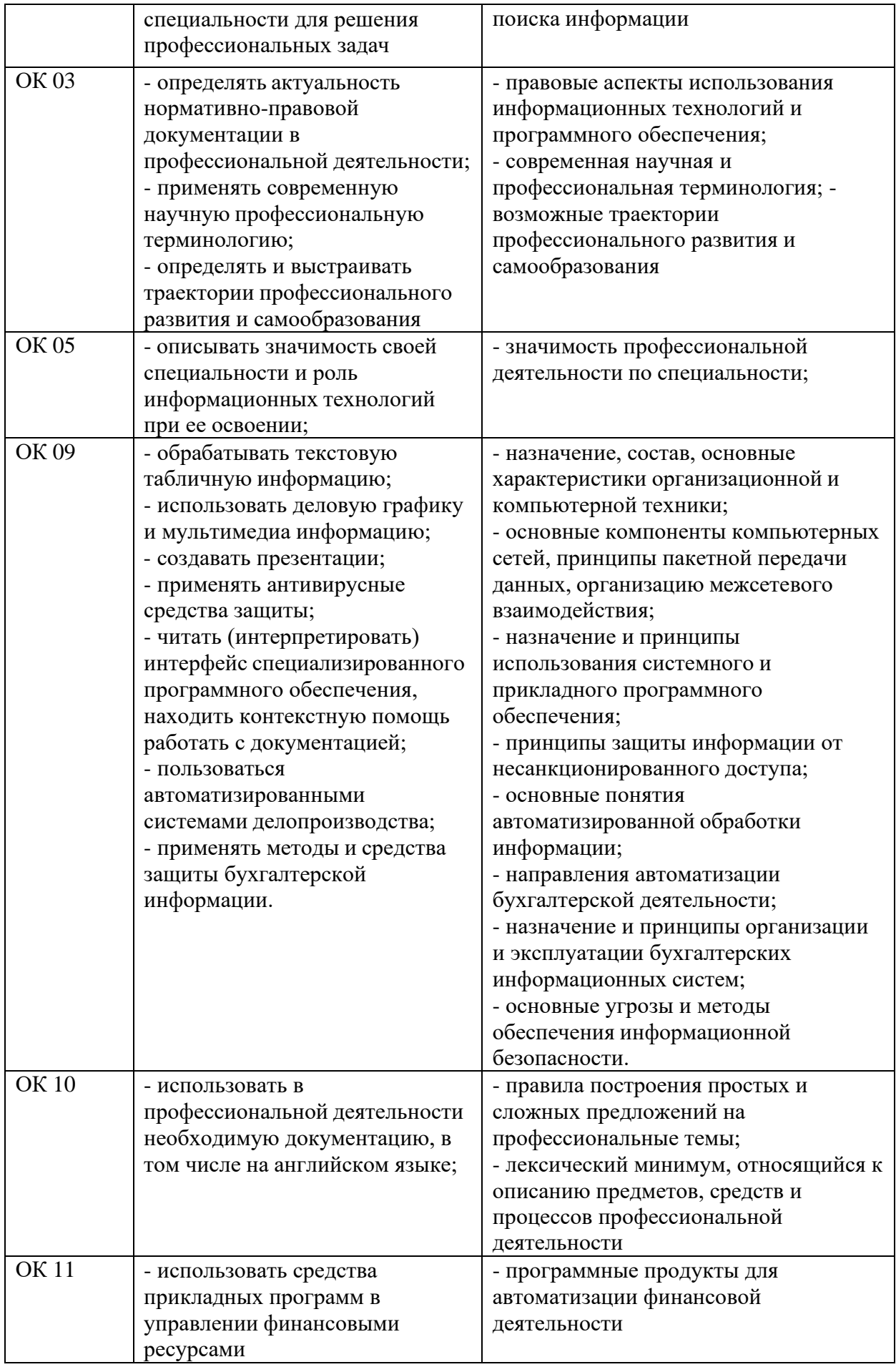

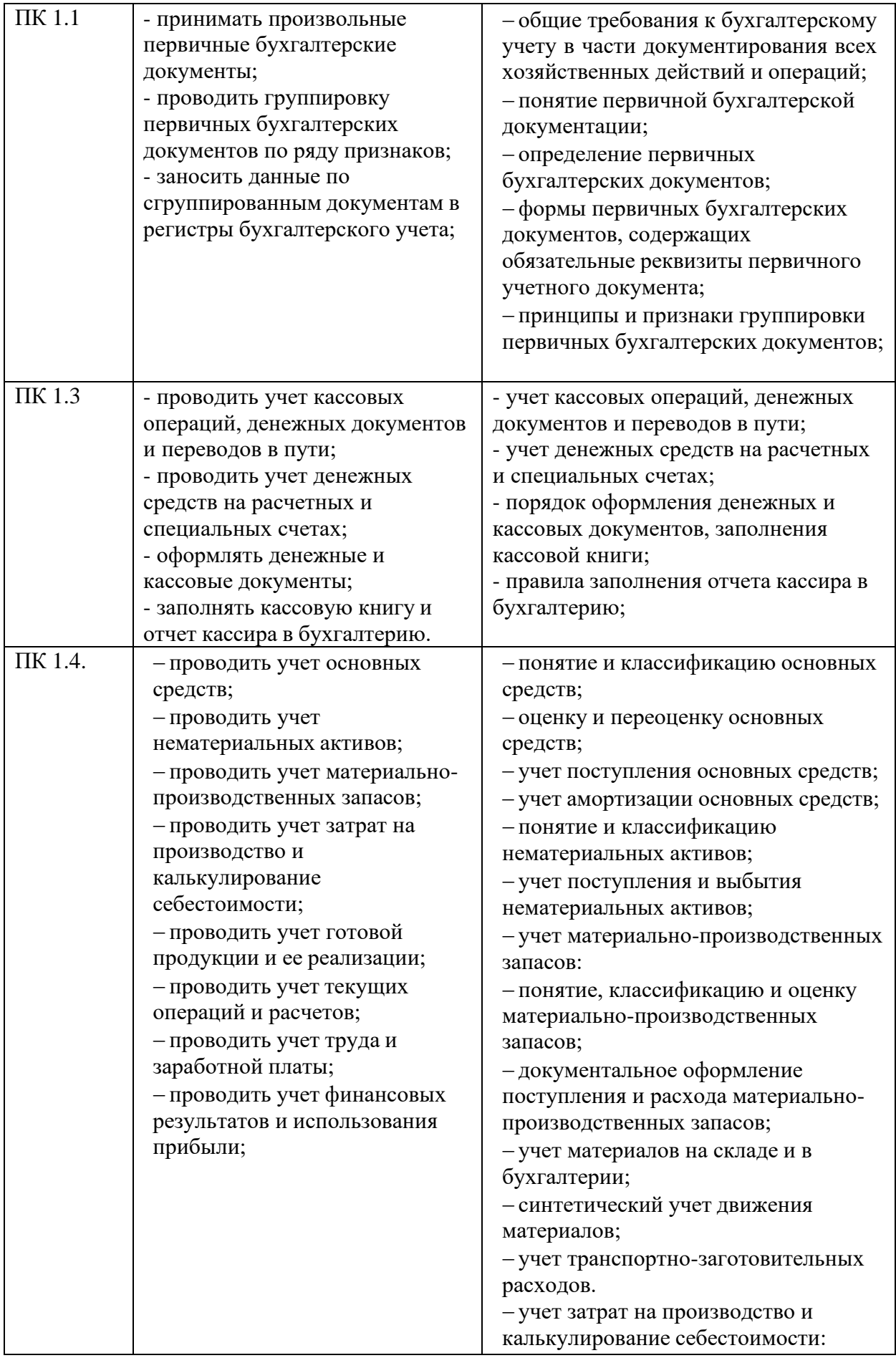

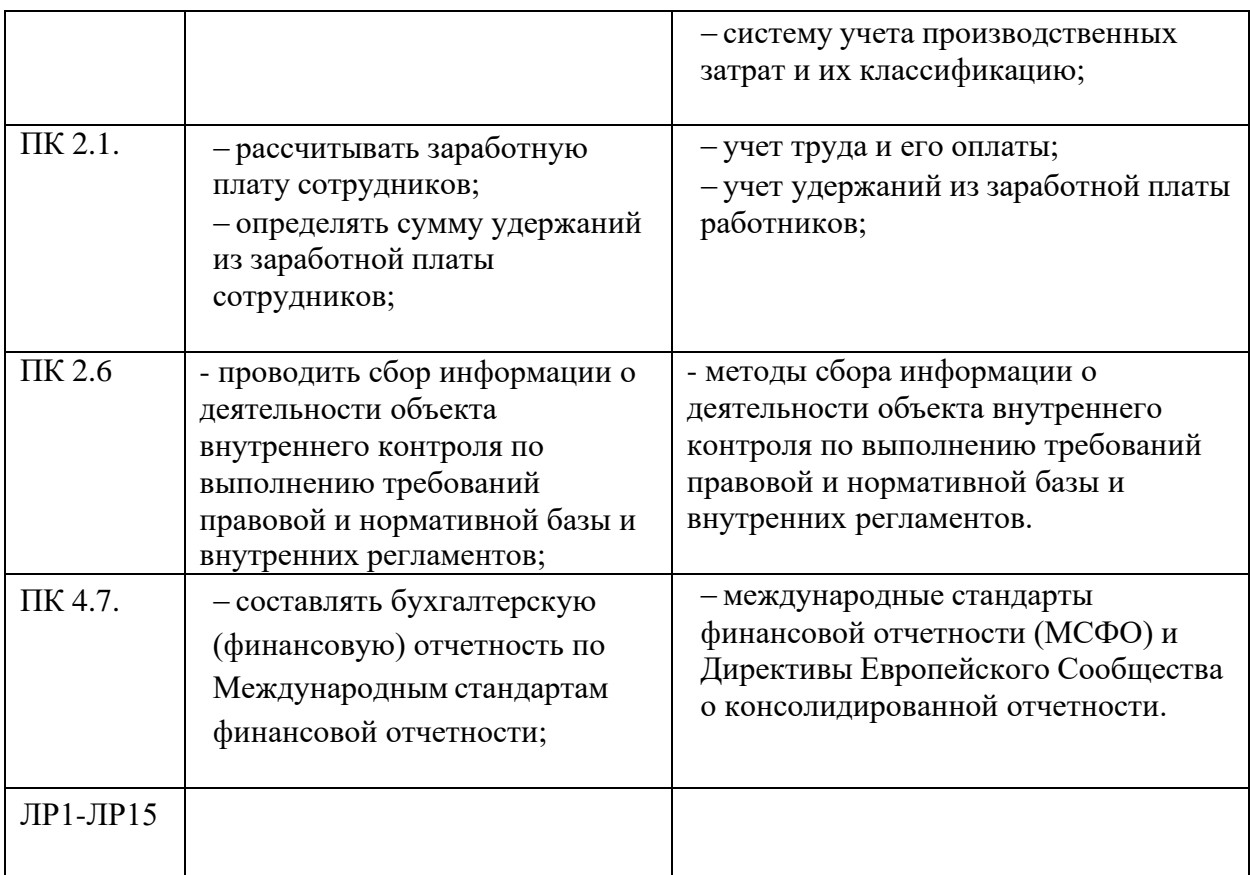

# 1.4 **Рекомендуемое количество часов на освоение программы учебной дисциплины**

Объем образовательной программы 96 часов, в том числе:

- объем работы обучающихся во взаимодействии с преподавателем90 часов

- самостоятельная работа обучающегося 6 часов.

# **2.СТРУКТУРА И СОДЕРЖАНИЕ УЧЕБНОЙ ДИСЦИПЛИНЫ**

# 2.1 **Объём учебной дисциплины и виды учебной работы**

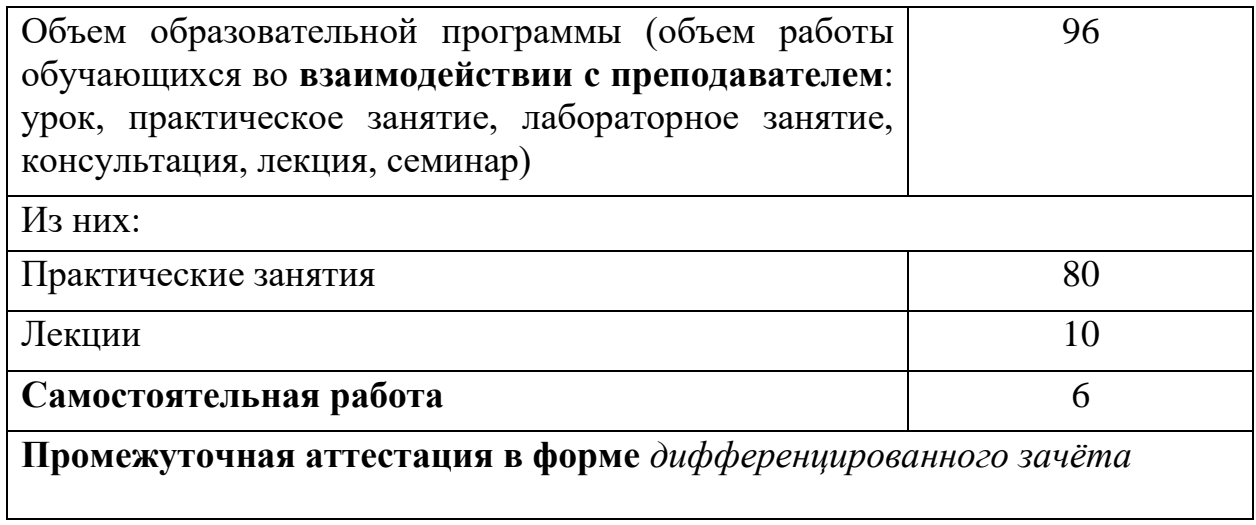

# 2.2. Тематический план и содержание учебной дисциплины<br>ОП. 08 Информационные технологии в профессиональной деятельности

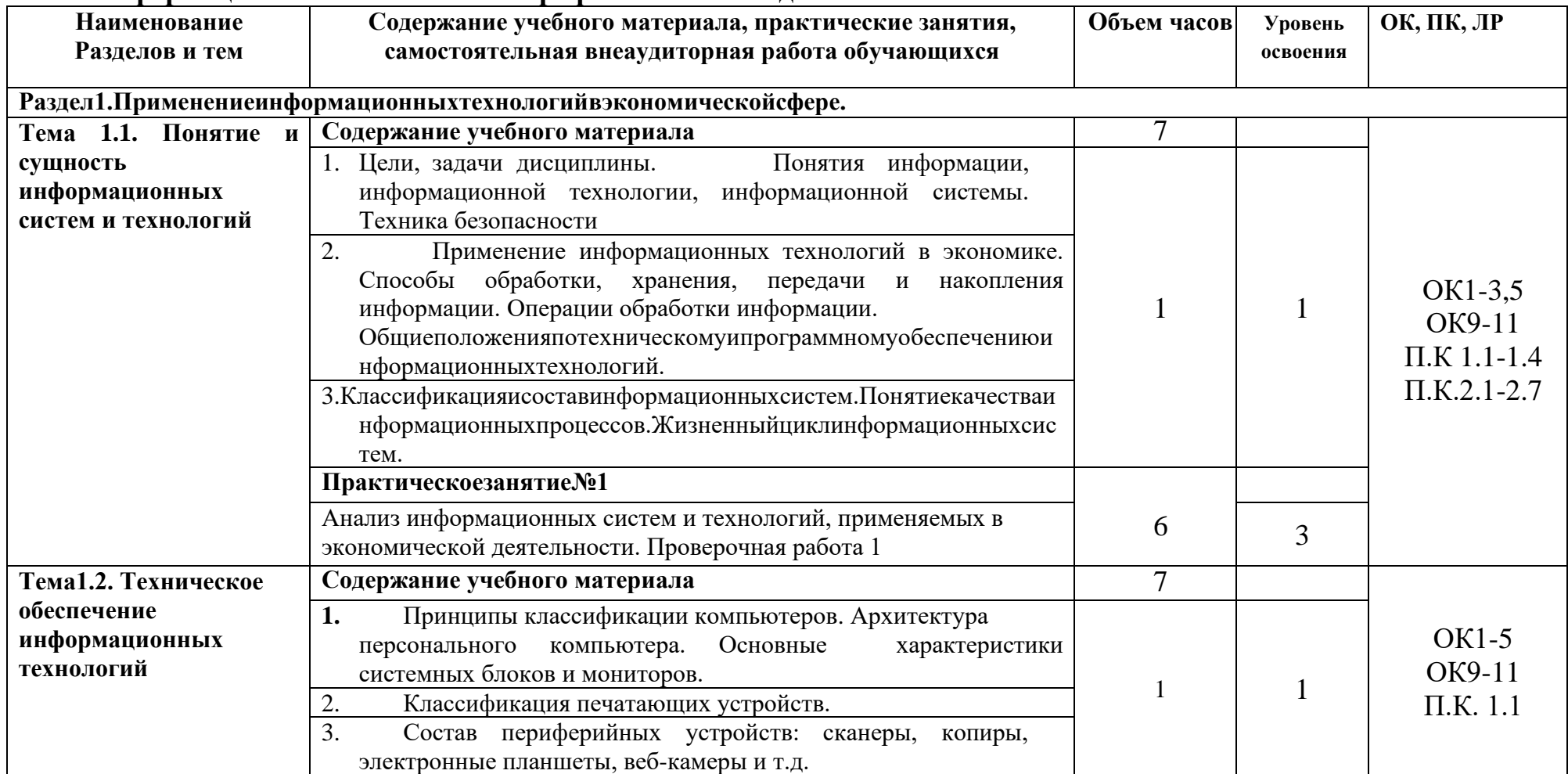

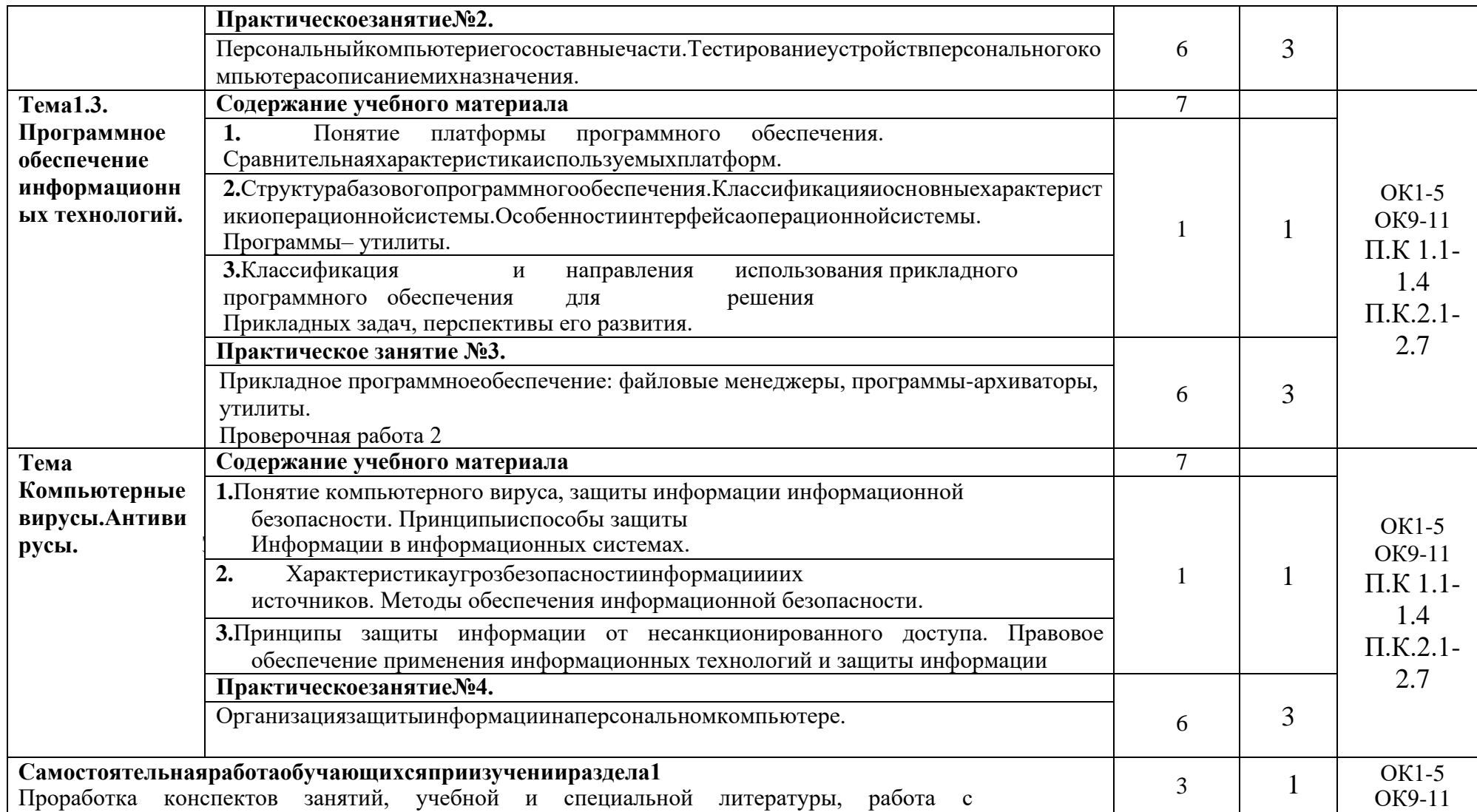

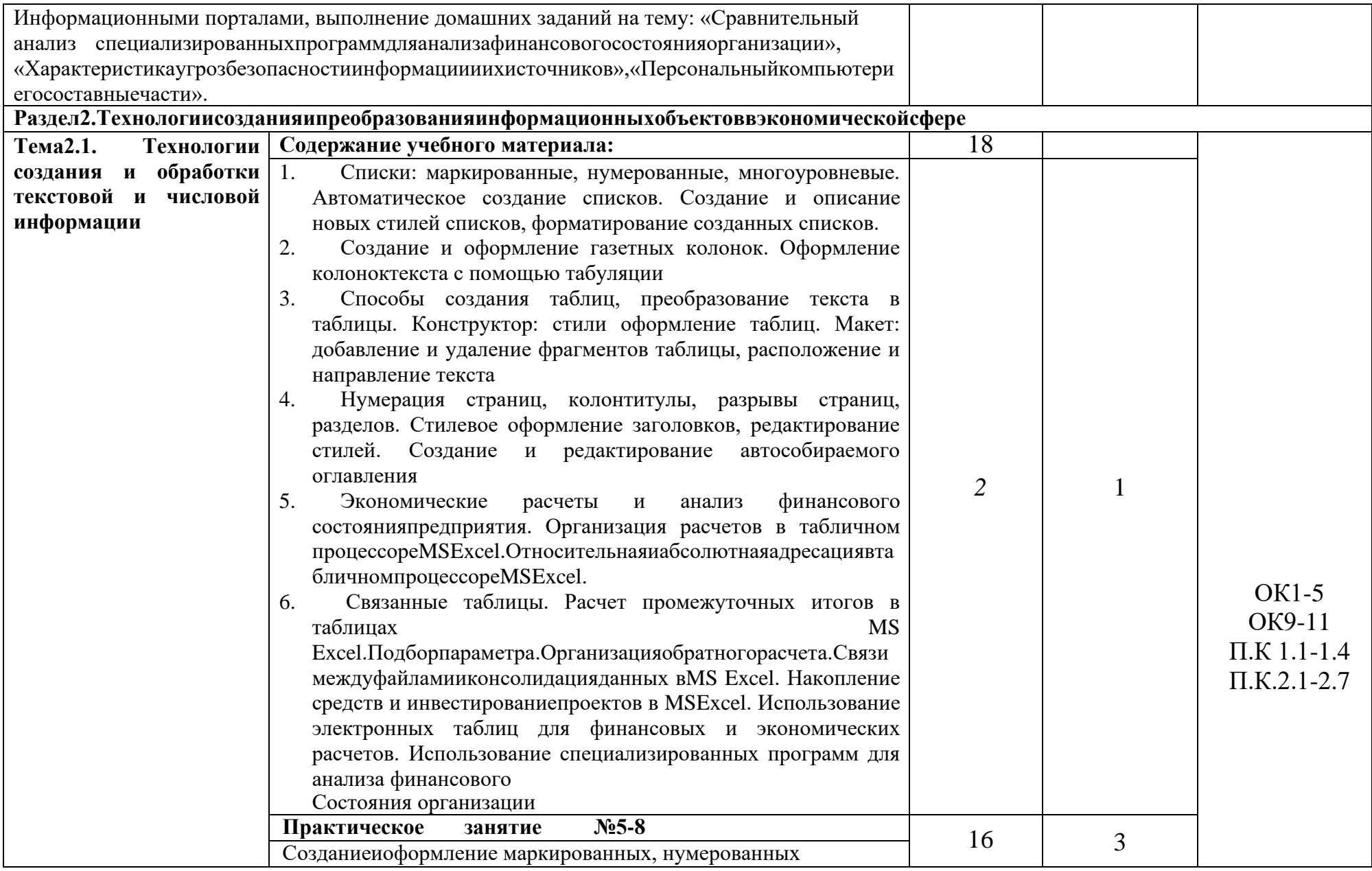

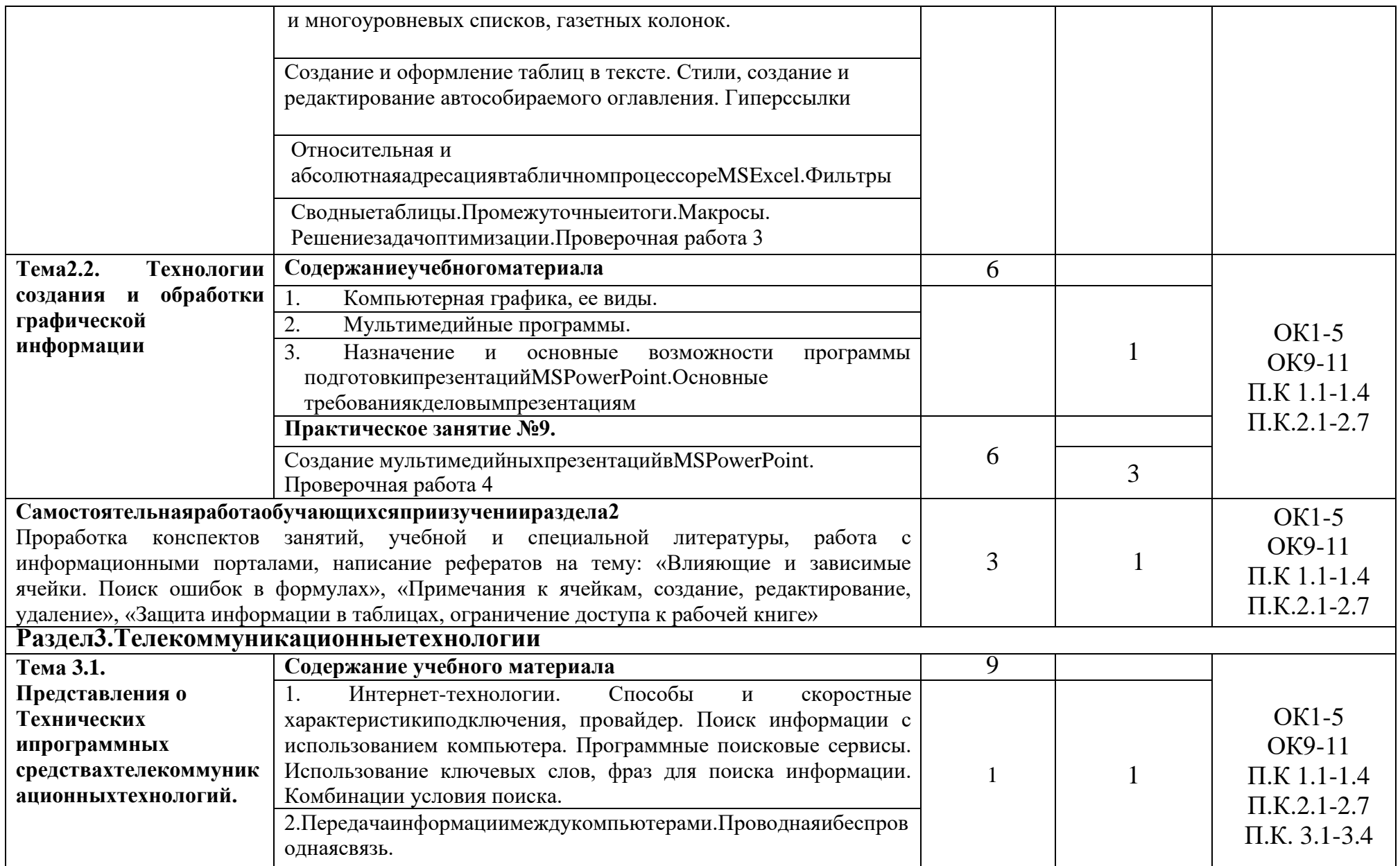

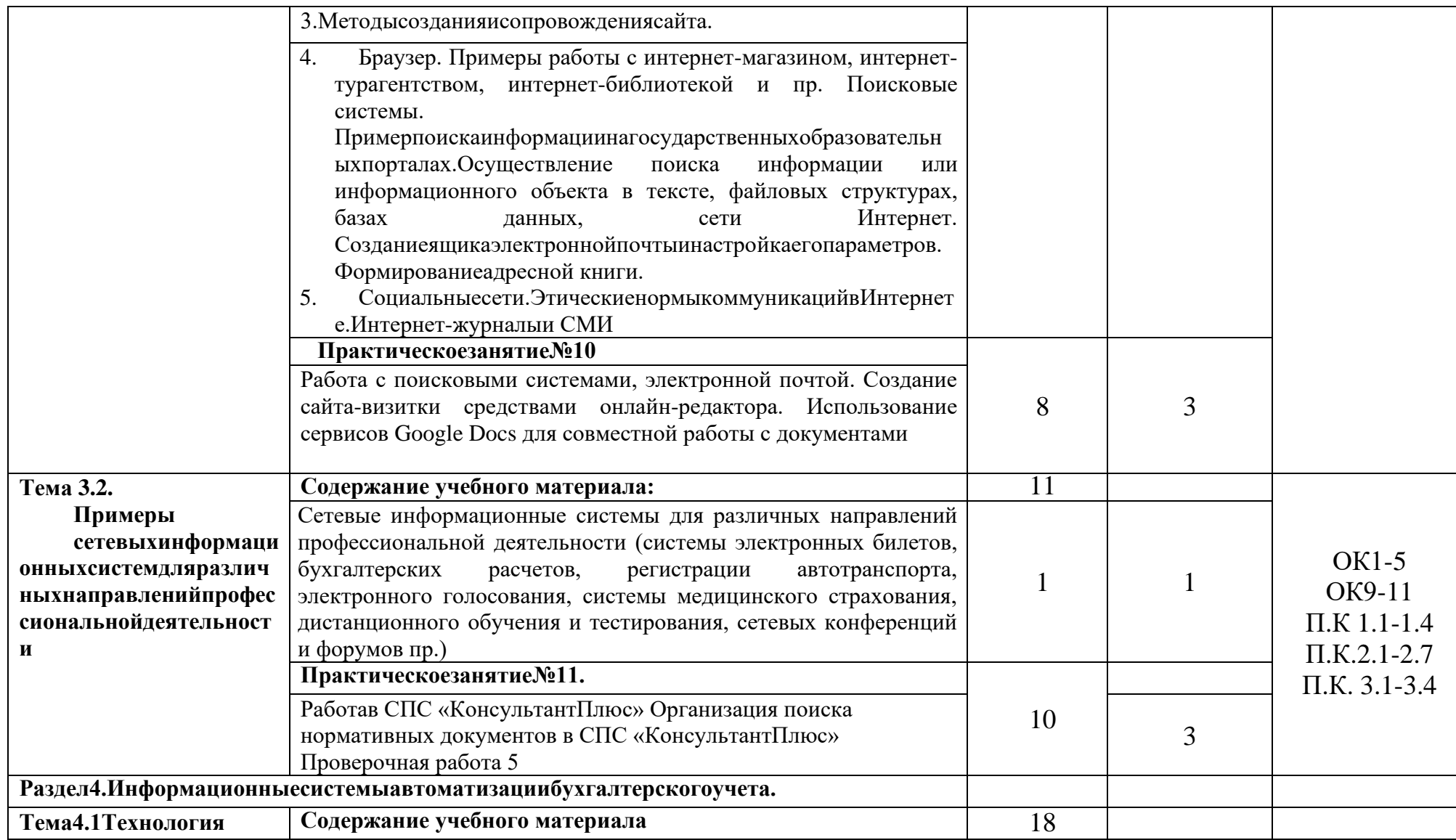

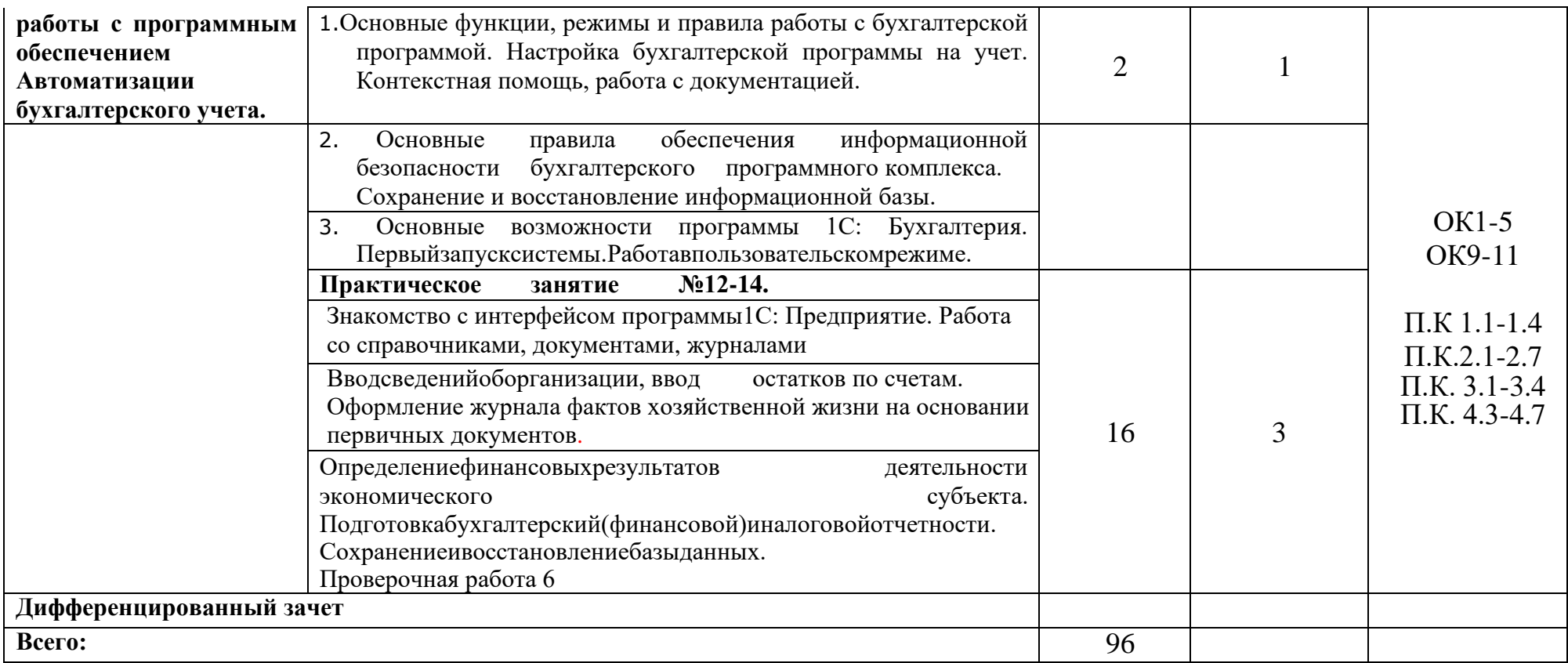

# **3.УСЛОВИЯ РЕАЛИЗАЦИИ РАБОЧЕЙ ПРОГРАММЫ УЧЕБНОЙ ДИСЦИПЛИНЫ**

#### **3.1. Требования к минимальному материально-техническому обеспечению**

Реализацияпрограммы дисциплинытребует наличия учебногокабинета профессиональных дисциплин.

Оборудование учебного кабинета: посадочные места по количеству обучающихся; рабочее место преподавателя; комплект учебно-методической документации; комплект учебно-наглядных пособий, программное обеспечение «Консультант плюс».

Технические средства обучения: мультимедиа; компьютеры.

# **3.2. Информационное обеспечение**

Информационное обеспечение обучения содержит перечень рекомендуемых учебных изданий, Интернет-ресурсов, дополнительной литературы.

#### **Основные источники**

1. Гражданский кодекс Российской Федерации

2. Налоговый кодекс Российской Федерации

3. «Основные направления единой государственной денежно-кредитной политики на2018 год и период 2019 и 2020 годов» (утв. Банком России);

4. Зверева В.П., Назаров А.В. Обработка отраслевой информации, ОИЦ «Академия», 2018

5. Мезенцев К.Н. Автоматизированные информационные системы, ОИЦ «Академия», 2018

- 6. Мельников В.П. Информационная безопасность, ООО «КноРус», 2019
- 7. Михеева Е.В. Информационные технологии в профессиональной деятельности, ОИЦ «Академия», 2018

8. Михеева Е.В. Практикум по информационным технологиям в профессиональной деятельности, ОИЦ «Академия», 2019

54. Михеева Е.В., Тарасова Е.Ю., Титова О.И. Практикум по информационным технологиям в профессиональной деятельности экономиста и бухгалтера, ОИЦ «Академия», 2018

55. Михеева Е.В., Титова О. И. Информатика и информационнокоммуникационные технологии в профессиональной деятельности педагогов, ОИЦ «Академия», 2017

56. Михеева Е.В., Титова О.В. Информационные технологии в профессиональной деятельности. Технические специальности, ОИЦ «Академия», 2018

57. Омельченко В.П., Демидова А.А. Информатика, ООО Издательская группа «ГЭОТАРМедиа», 2020

- 58. Федорова Г.Н. Информационные системы, ОИЦ «Академия», 2020
- 59. Филимонова Е.В. Информационные технологии в профессиональной деятельности, ООО «Издательство» КноРус», 2018

## **Дополнительные источники**

1. Журкин М.С. Основы информационных технологий, АкадемияМедиа, 2017

2. Курилова А.В., Оганесян В.О. Хранение, передача и публикация цифровой информации, Академия-Медиа, 2018

3. Михеева Е.В., Титова О.И. и др. Информационные технологии в профессиональной деятельности, АкадемияМедиа, 2019

# **Перечень Интернет-ресурсов**

- 1. http://www.garant.ru
- 2. http://www.consultant.ru/
- 3. http://www.ed.gov.ru Министерство образования Российской федерации.
- 4. http://www.edu.ru Федеральный портал «Российское образование».
- 5. http://www.rambler.ru Русская поисковая система.
- 6. http://www.yandex.ru Русская поисковая система.
- 7. http://biblioteka.net.ru Библиотека компьютерных учебников.
- 8. http://www.britannica.com Библиотека Britannica.
- 9. http://ict.edu.ru/lib/ Библиотека портала «ИКТ в образовании»
- 10. Единое окно доступа к образовательным ресурсам http://window.edu.ru/
- 11. Министерство образования и науки РФ ФГАУ «ФИРО» http://www.firo.ru/
- 12. Портал «Всеобуч»- справочно-информационный образовательный сайт,
- единое окно доступа к образовательным ресурсам –http://www.edu-all.ru/
- 13. Экономико–правовая библиотека [Электронный ресурс].

# **4. КОНТРОЛЬ И ОЦЕНКА РЕЗУЛЬТАТОВ ОСВОЕНИЯ УЧЕБНОЙ ДИСЦИПЛИНЫ**

Контроль и оценка результатов освоения учебной дисциплины осуществляется преподавателем в процессе проведения практических занятий, лабораторных работ, тестирования, а также в результате выполнения обучающимися индивидуальных заданий, исследований.

Результаты обучения раскрываются через усвоенные знания и приобретенные умения, направленные на приобретение общих и профессиональных компетенций, личностных результатов.

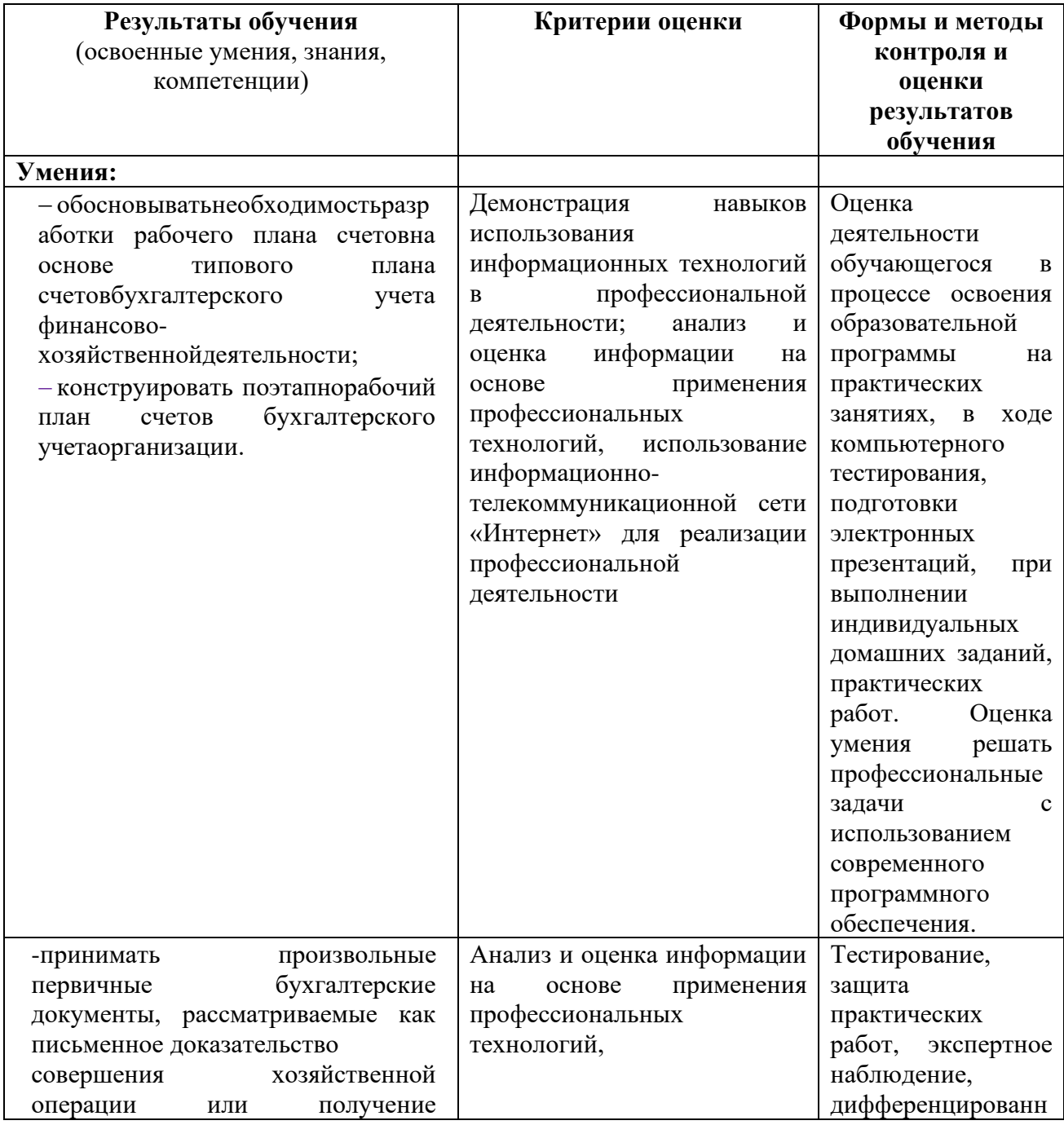

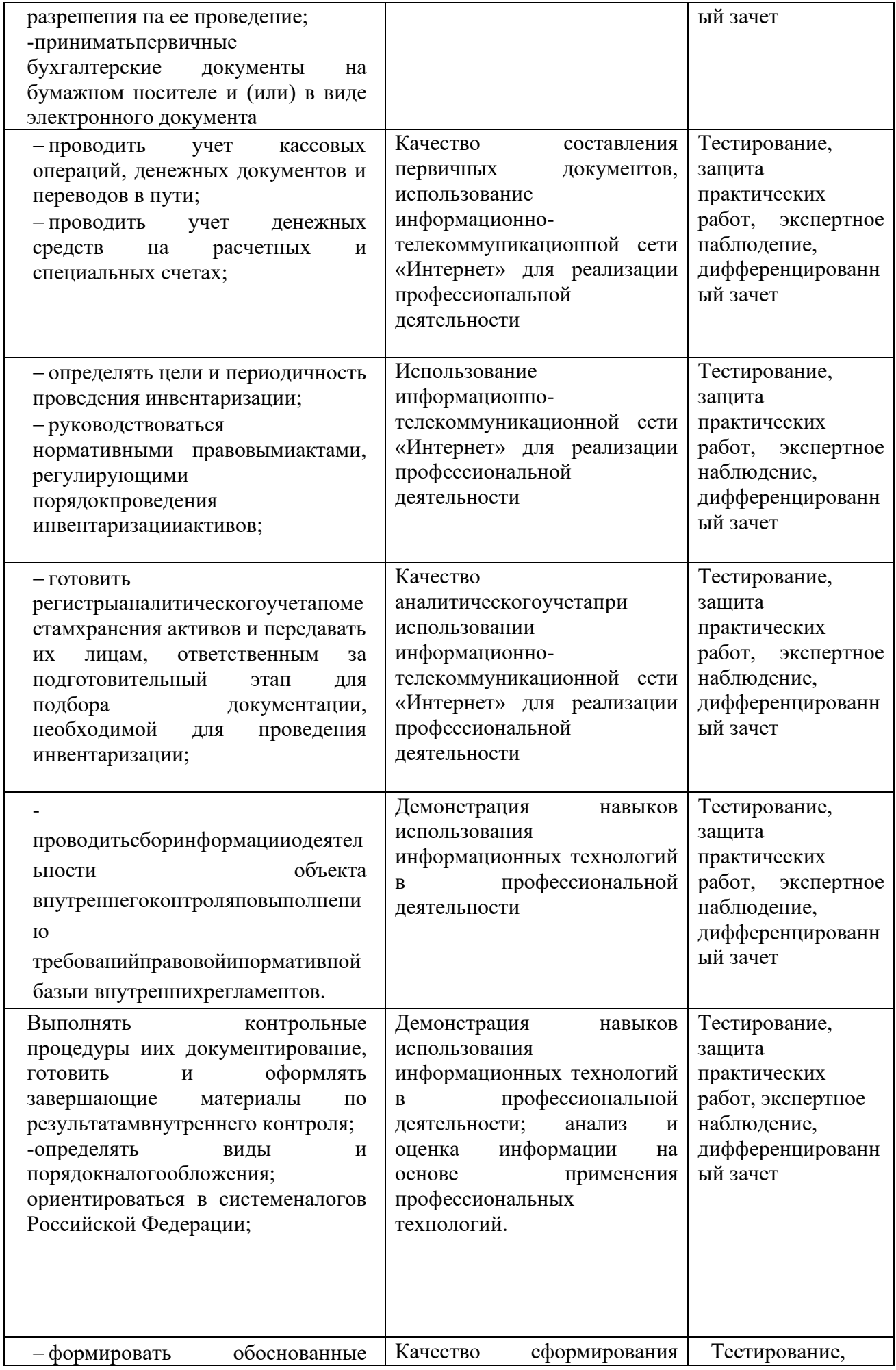

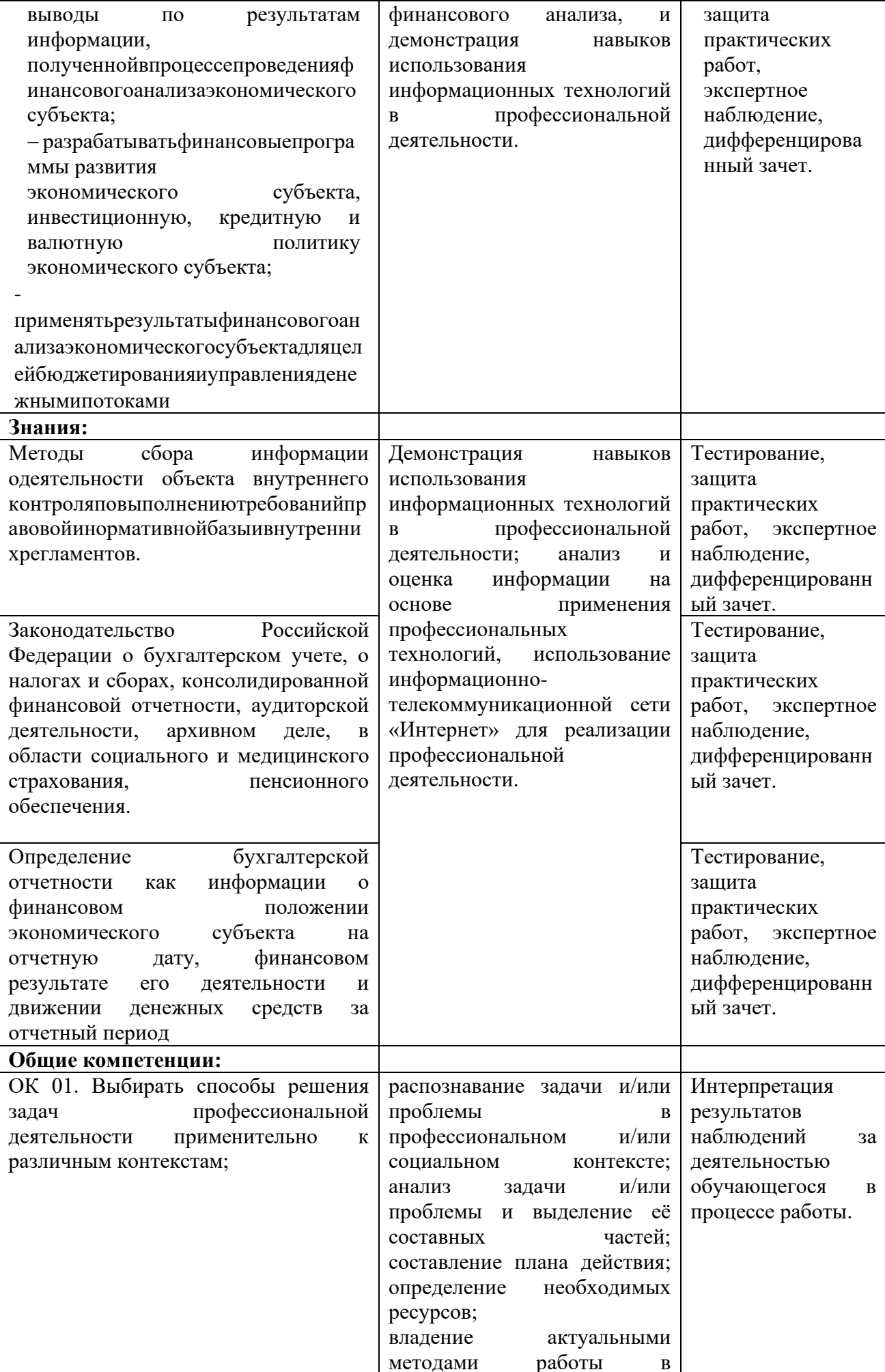

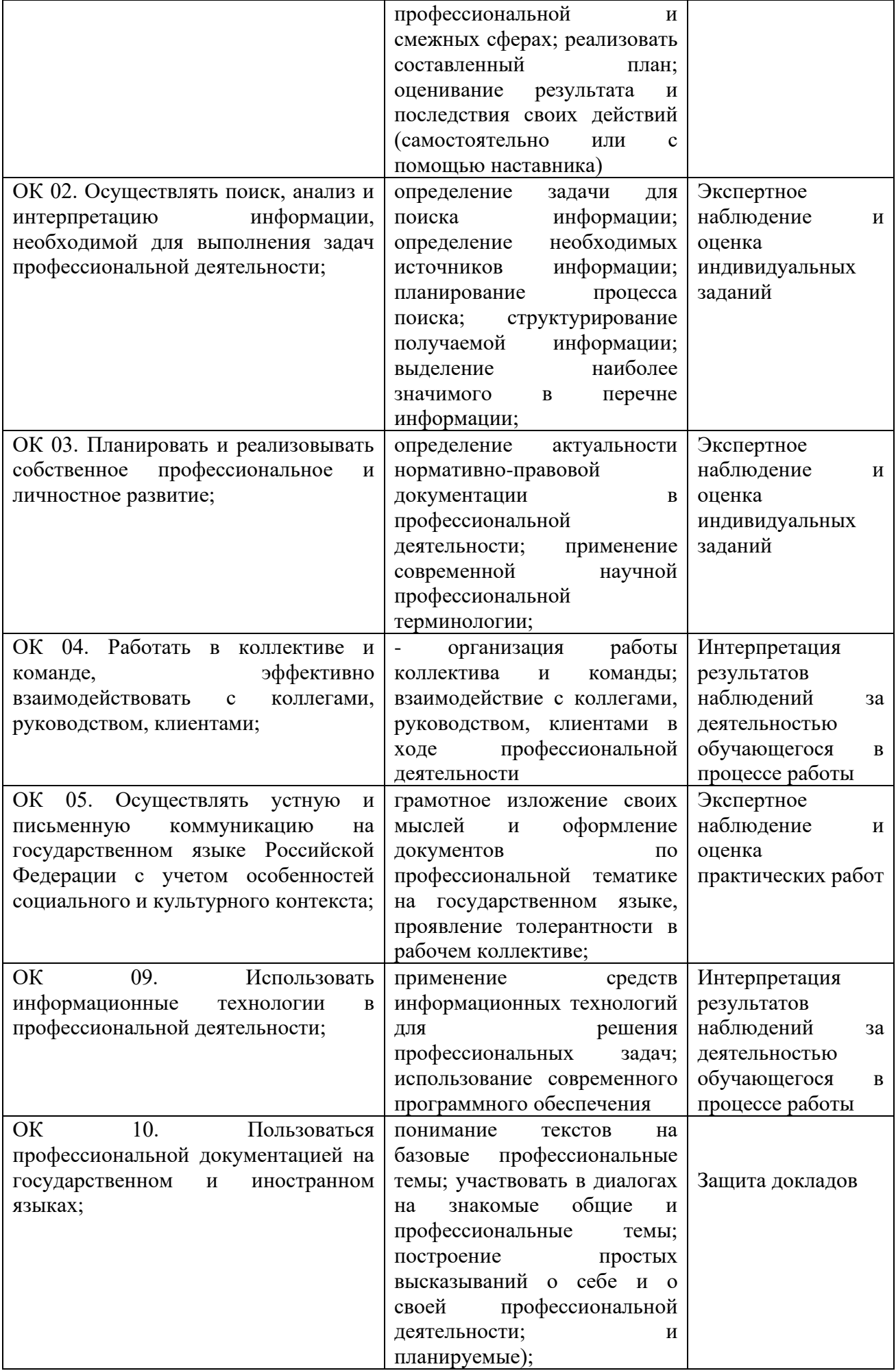

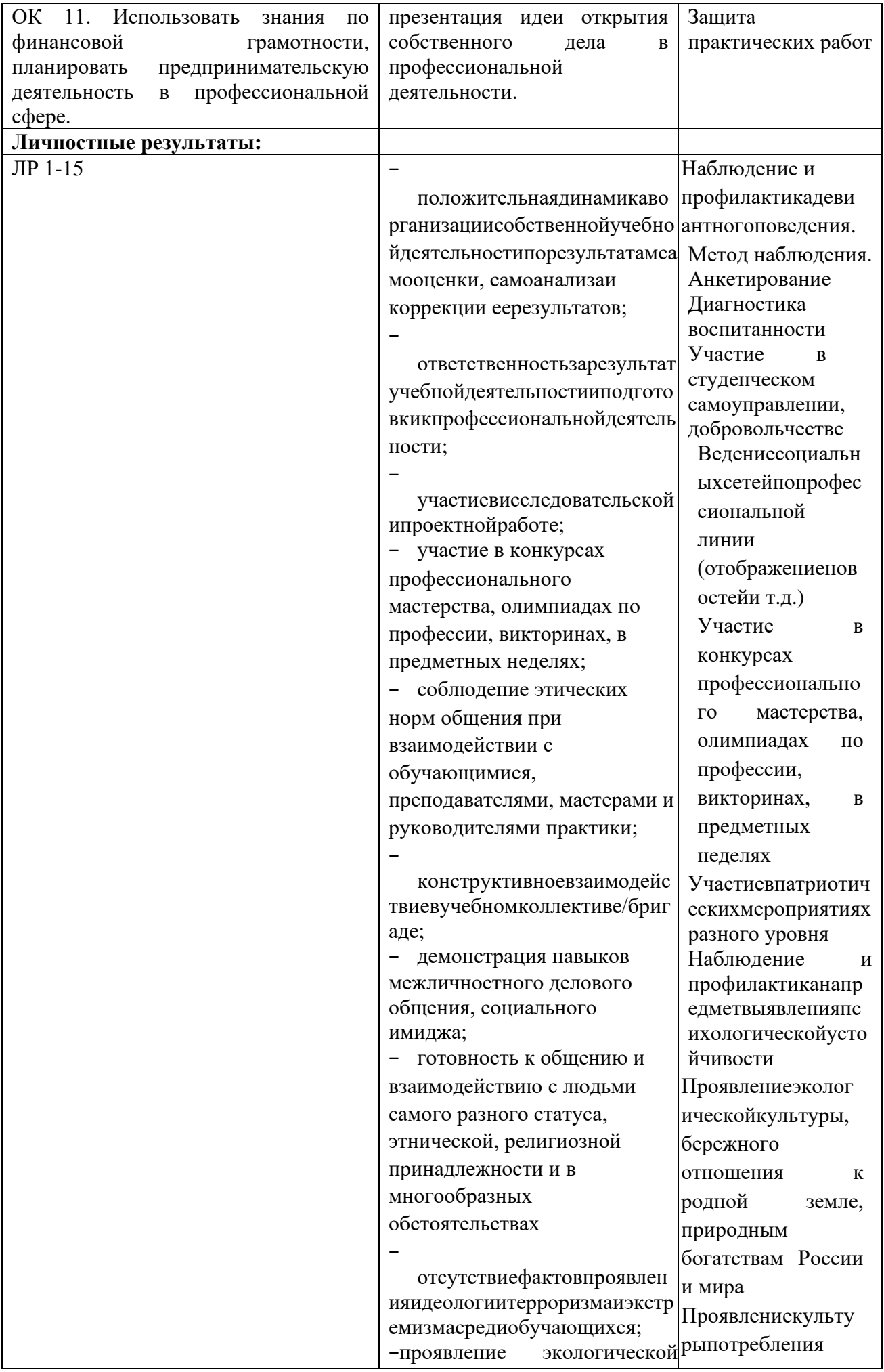

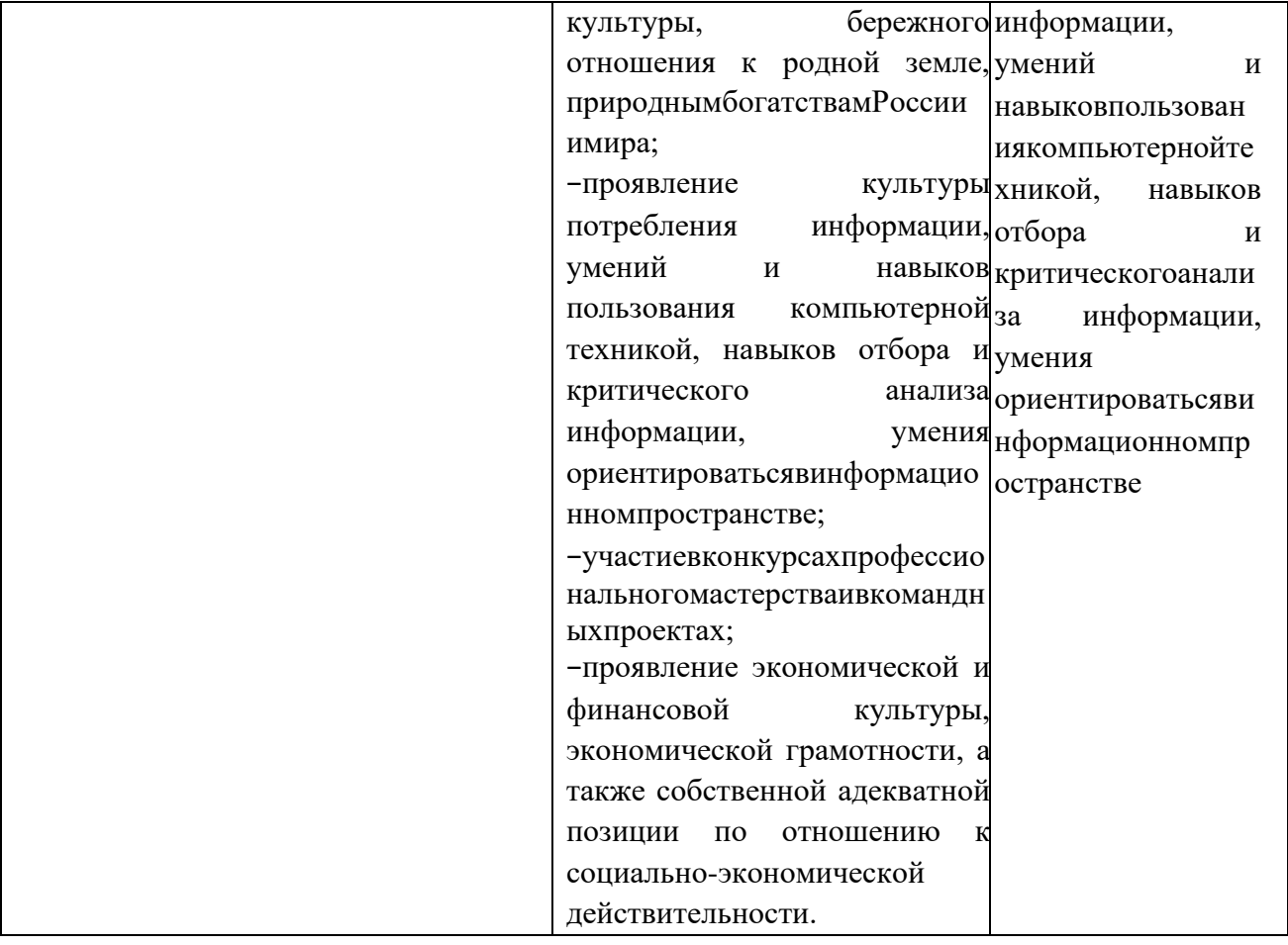